МИНИСТЕРСТВО НАУКИ И ВЫСШЕГО ОБРАЗОВАНИЯ РОССИЙСКОЙ ФЕЛЕРАЦИИ ФЕДЕРАЛЬНОЕ ГОСУДАРСТВЕННОЕ БЮДЖЕТНОЕ ОБРАЗОВАТЕЛЬНОЕ УЧРЕЖДЕНИЕ ВЫСШЕГО ОБРАЗОВАНИЯ «РЯЗАНСКИЙ ГОСУДАРСТВЕННЫЙ РАДИОТЕХНИЧЕСКИЙ УНИВЕРСИТЕТ ИМЕНИ В.Ф. УТКИНА»

Кафедра «Космические технологии»

«СОГЛАСОВАНО» Директор ИМиА / Бодров О.А./ 2020 г.  $OC$ 

Заведующий кафедрой КТ  $\frac{M}{V}$  / Гусев С.И. OE 2020 r.

«УТВЕРЖДАЮ» Проректор РОПиМД / Корячко А.В. 2020 г.

## РАБОЧАЯ ПРОГРАММА

дисциплины

# Б1.В.02 «Методы и CAD/CAM/CAE/DDM-технологии автоматизированного проектирования космических систем»

Направление подготовки 09.04.01 - «Информатика и вычислительная техника»

ОПОП - «Космические информационные системы и технологии»

Уровень подготовки - магистратура

Квалификация выпускника – магистр Формы обучения - очная

Рязань 2020

# ЛИСТ СОГЛАСОВАНИЙ

программа составлена с учетом Рабочая требований федерального государственного образовательного стандарта высшего образования по направлению подготовки (специальности) 09.04.01 «Информатика и вычислительная техника» (уровень магистратура), утвержденного приказом Минобрнауки России № 918 от 19 сентября 2017 г.

Разработчик:

профессор кафедры КТ 199 Е.П. Васильев

Программа рассмотрена и одобрена на заседании кафедры КТ «23» июня 2020 г., протокол № 8

Заведующий кафедрой С.И. Гусев «Космические технологии»

# **1. ЦЕЛЬ И ЗАДАЧИ ОСВОЕНИЯ ДИСЦИПЛИНЫ**

**Целью** освоения дисциплины «Методы и CAD/CAM/CAE/PDM технологии автоматизированного проектирования» является формирование у будущих специалистов твердых теоретических знаний и практических навыков в части освоения методов и САПР-технологий автоматизированного проектирования.

**Основные задачи** освоения учебной дисциплины*:*

1) ознакомить с современными понятиями и концепциями теории автоматизированного проектирования;

2) ознакомить с особенностями разработки проектной документации и методами моделирования радиоэлектронной аппаратуры летательных аппаратов;

3) дать необходимые знания для проектирования программно-аппаратных средств и решения задач автоматизации проектирования радиоэлектронной аппаратуры летательных аппаратов.

# **2. МЕСТО ДИСЦИПЛИНЫ В СТРУКТУРЕ ОБРАЗОВАТЕЛЬНОЙ ПРОГРАММЫ**

Данная дисциплина (модуль) относится к вариативной части блока № 1. Дисциплина (модуль) изучается по очной форме обучения на 2 курсе в 3 семестре; базируется на знаниях, полученных в ходе изучения следующих дисциплин: «Математические методы в компьютерных науках», «Электроника, микроэлектроника и наноэлектроника», «Основы конструирования электронных средств», «Математическое и компьютерное моделирование».

До начала изучения учебной дисциплины обучающиеся должны:

Знать:

- основные методы и средства математического моделирования с использованием современных языков программирования и САПР.

Уметь:

- проводить расчеты с использованием компьютерных программ;

- работать в информационной среде и САПР;

- организовывать решение проектных задач;

- анализировать технические задания и результаты компьютерного моделирования;

- выявлять проблемные научные задачи.

Владеть:

- навыками решения проектных задач с использованием САПР;

методами и приемами анализа результатов компьютерного моделирования и экспериментальных исследований.

### **3. КОМПЕТЕНЦИИ ОБУЧАЮЩЕГОСЯ, ФОРМИРУЕМЫЕ В РЕЗУЛЬТАТЕ ОСВОЕНИЯ ДИСЦИПЛИНЫ**

Процесс изучения дисциплины направлен на формирование следующих компетенций в соответствии с ФГОС ВО, ПООП (при наличии) по данному направлению подготовки, а также компетенций (при наличии), установленных университетом.

#### **3.1 Универсальные компетенции выпускников и индикаторы их достижения**

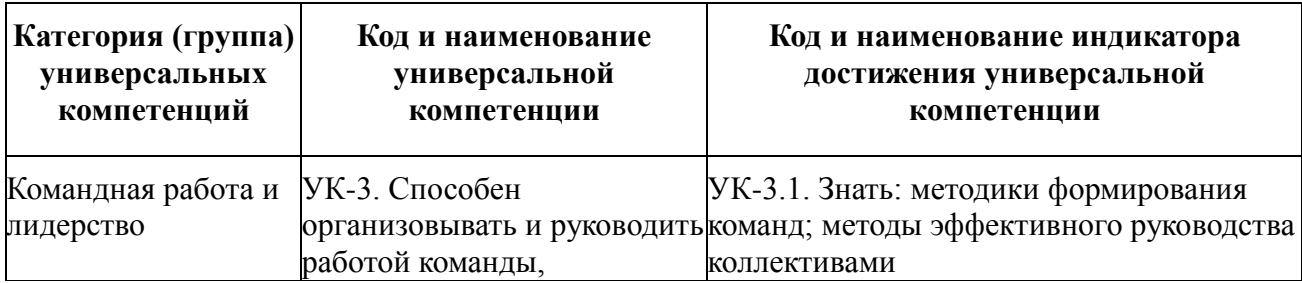

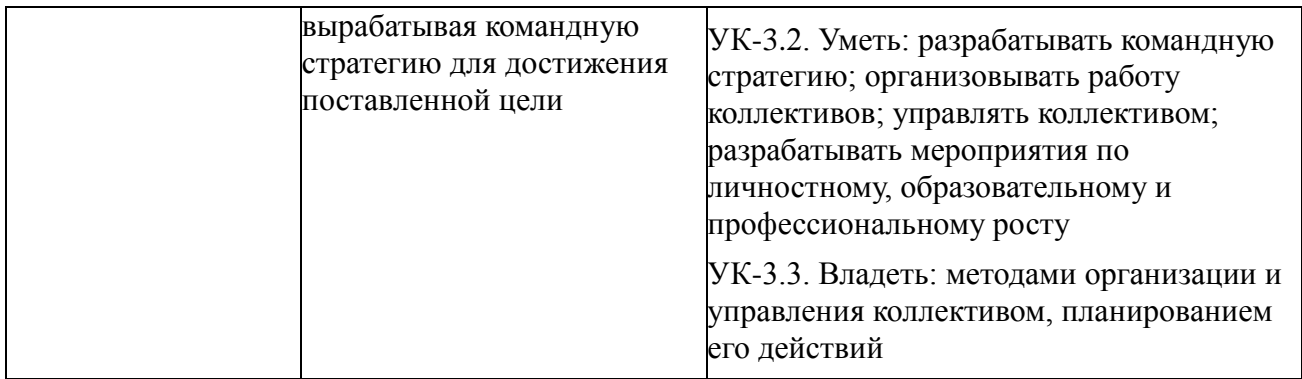

### **3.2. Профессиональные компетенции выпускников и индикаторы их достижения**

Профессиональные компетенции профиля сформированы на основе профессиональных стандартов, соответствующих профессиональной деятельности выпускников, а также на основе анализа требований к профессиональным компетенциям, предъявляемых к выпускникам на рынке труда, обобщения отечественного и зарубежного опыта, проведения консультаций с ведущими работодателями, объединениями работодателей отрасли, в которой востребованы выпускники, иных источников.

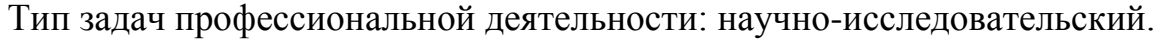

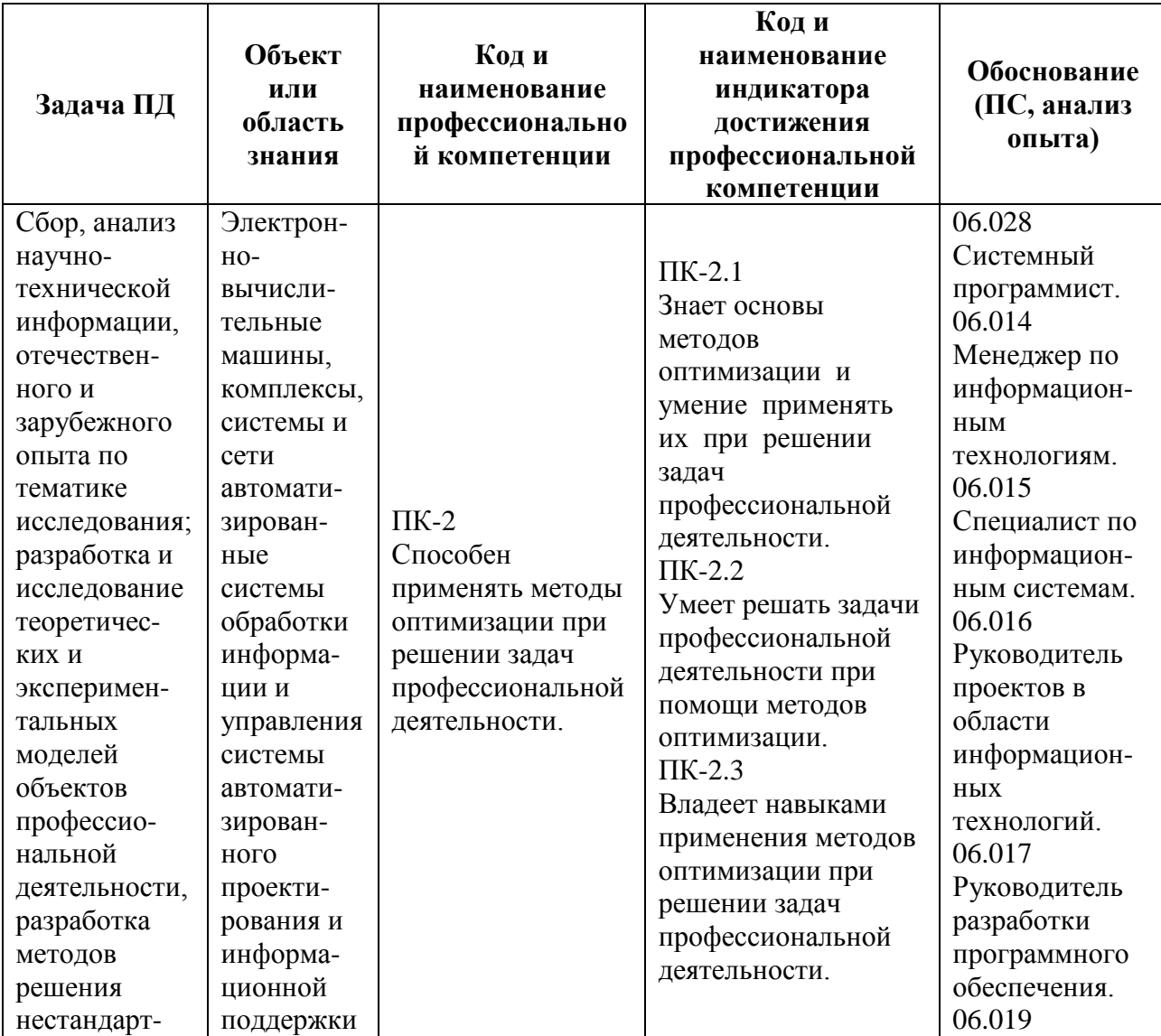

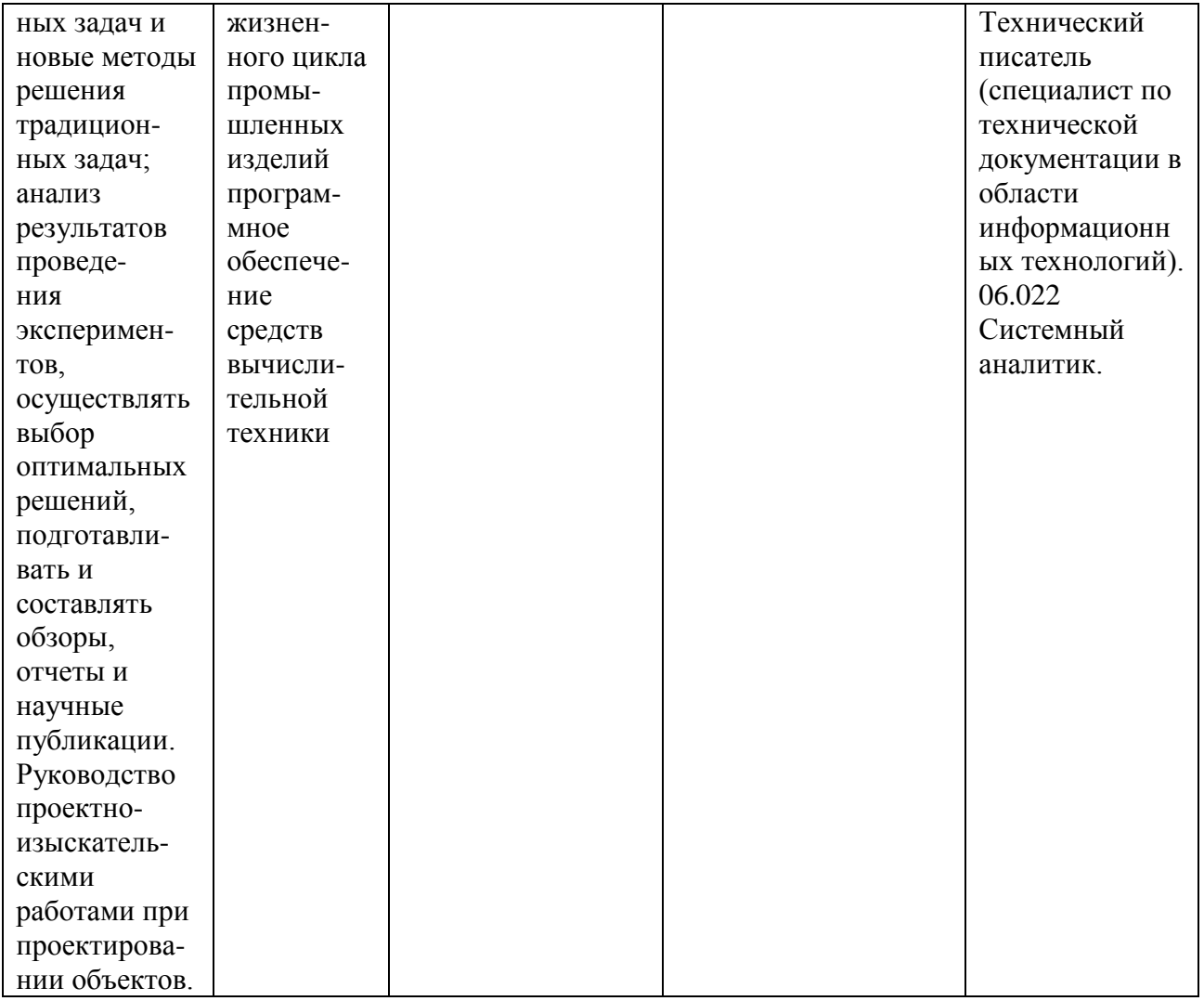

# **4. СТРУКТУРА И СОДЕРЖАНИЕ ДИСЦИПЛИНЫ**

**4.1 Объем дисциплины по семестрам (курсам) и видам занятий в зачетных единицах с указанием количества академических часов, выделенных на контактную работу обучающихся с преподавателем (по видам занятий) и на самостоятельную работу обучающихся**

Общая трудоемкость (объем) дисциплины составляет 4 зачетные единицы (ЗЕ), 144 часа.

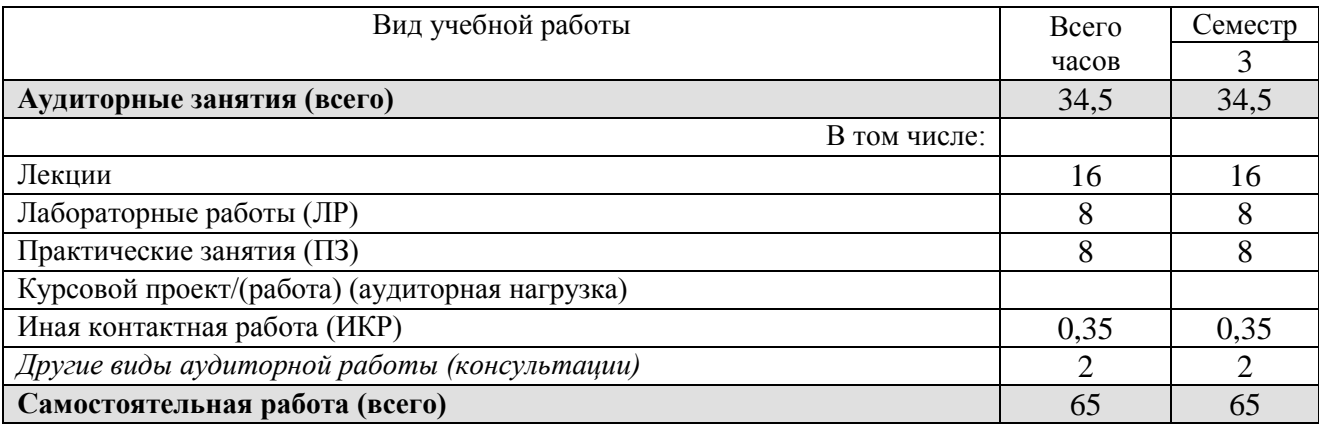

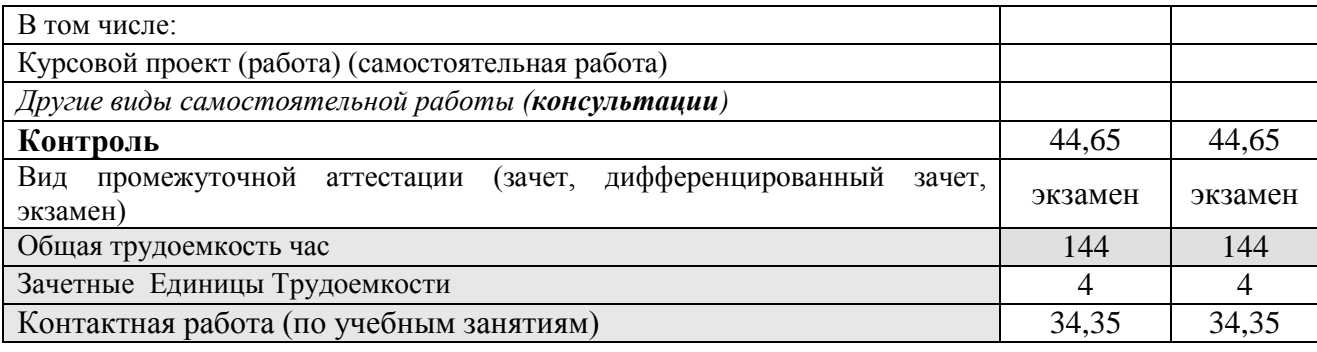

**4.2 Разделы дисциплины и трудоемкость по видам учебных занятий (в академических часах)**

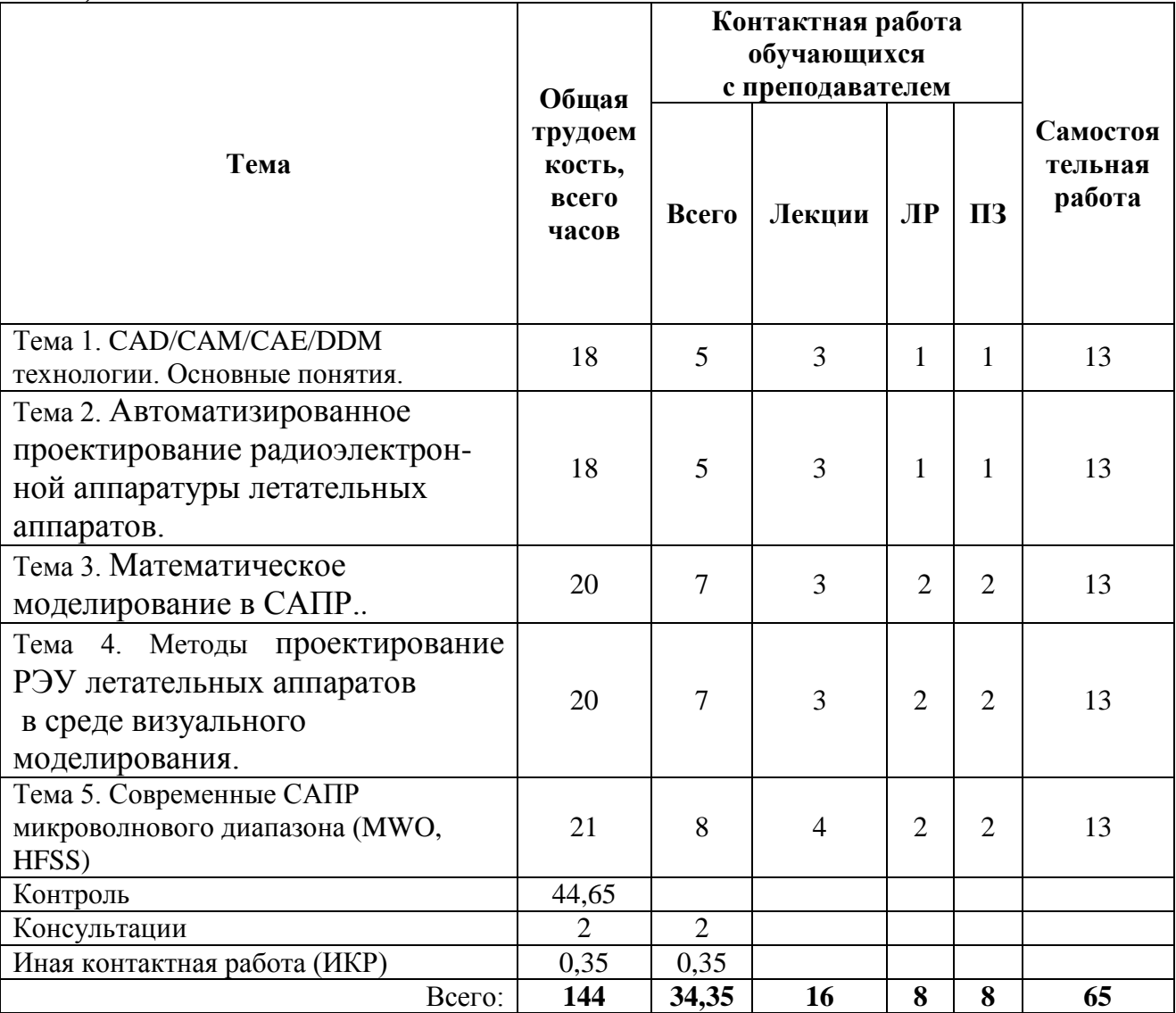

#### **4.3 Содержание дисциплины**

4.3.1 Лекционные занятия

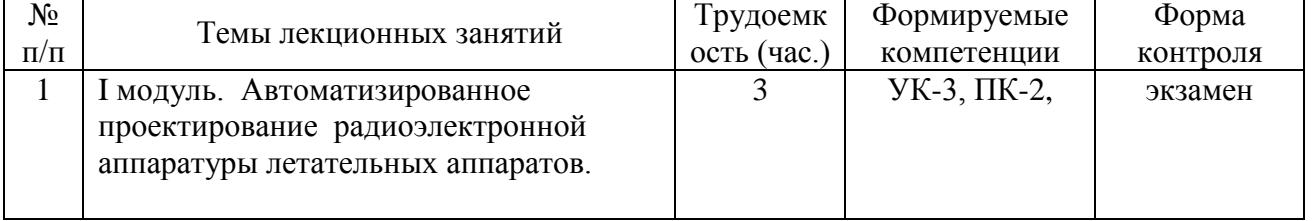

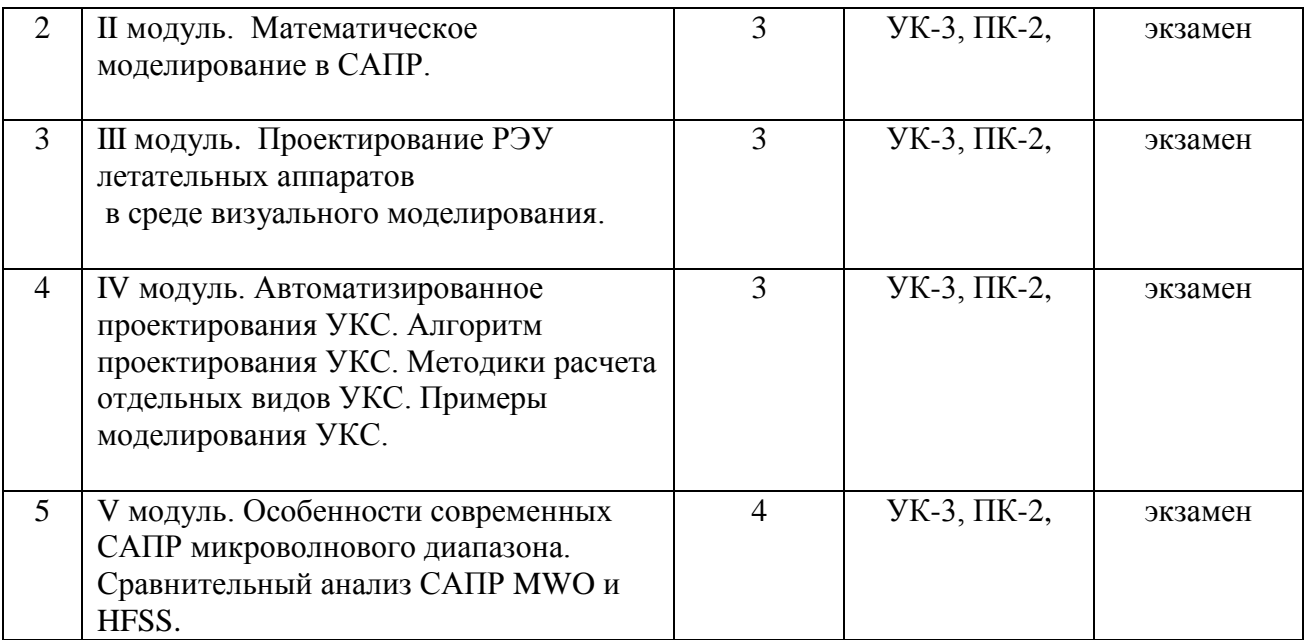

# 4.3.3 Лабораторные и практические занятия

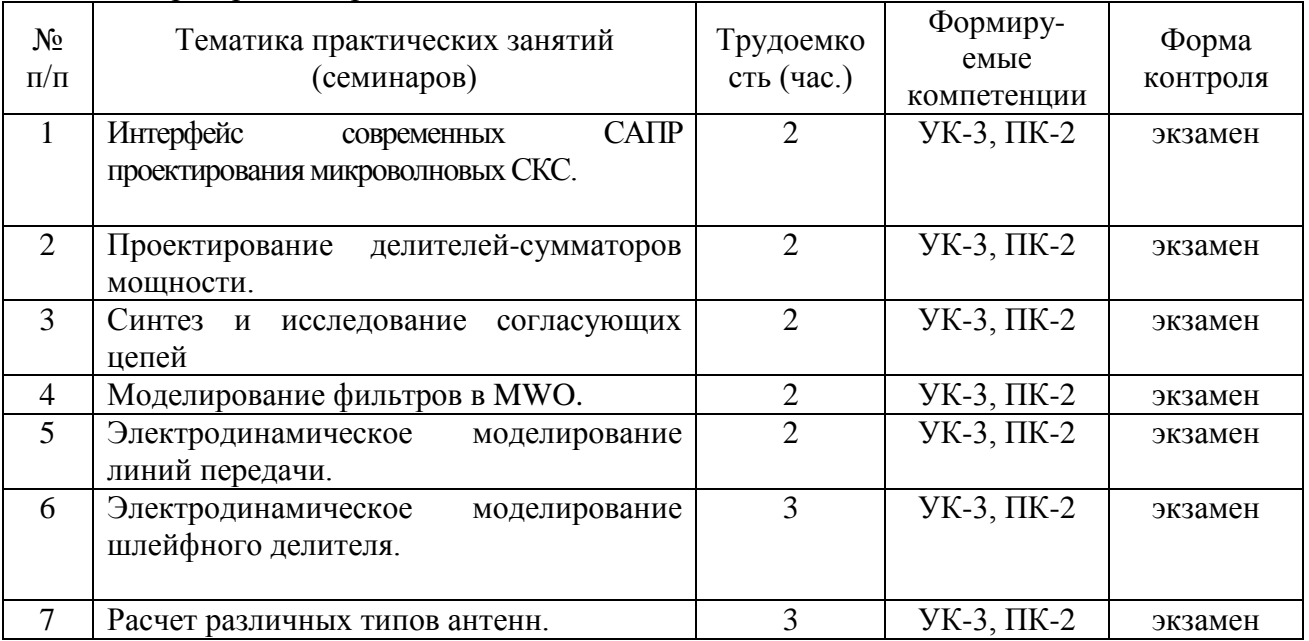

# 4.3.4 Самостоятельная работа

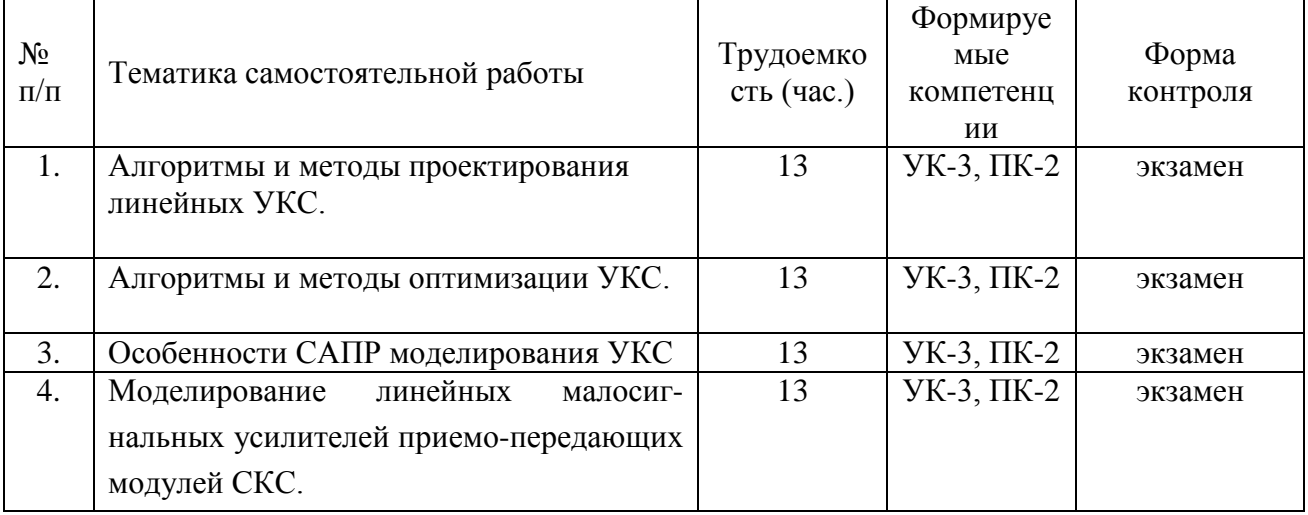

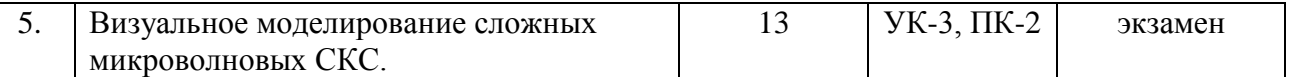

## **5. ОЦЕНОЧНЫЕ МАТЕРИАЛЫ ДЛЯ ПРОВЕДЕНИЯ ПРОМЕЖУТОЧНОЙ АТТЕСТАЦИИ ОБУЧАЮЩИХСЯ ПО ДИСЦИПЛИНЕ**

Оценочные материалы приведены в приложении к рабочей программе дисциплины (см. документ «Оценочные материалы по дисциплине «Методы и CAD/CAM/CAE/PDM-технологии автоматизированного проектирования»).

## **6. УЧЕБНО-МЕТОДИЧЕСКОЕ ОБЕСПЕЧЕНИЕ ДИСЦИПЛИНЫ**

## **6.1. Основная учебная литература:**

1. История создания и развития АО "Российские космические системы". – Екатеринбург: Издательство «Форт Диалог-Исеть», 2015. – 350 с. [Электронный ресурс]. URL: http://russianspacesystems.ru/wp-content/uploads/2016/05/RKS-70-3.pdf (дата обращения: 25.03.2019). 2. Устройства сверхвысоких частот и антенны: учебник для вузов / Воскресенский Д. И.,

Гостюхин В. Л., Максимов В. М., Пономарев Л. И.; под ред. Д. И. Воскресенского. - 3-е изд. - М.: Радиотехника, 2008. - 384 с. [Электронный ресурс]. URL: http://padaread.com/?book=30751&pg=6 (дата обращения: 25.03.2019).

3. Проектирование селективных микроволновых устройств с помощью Microwave Office. Метод. указания к курсовому и дипломному проектированию / РГРТА. Сост.: Е.П. Васильев, И.А. Круглякова, В.И. Рязанов, 2005.*–* 32с.

4. Технология компьютерного моделирования в среде Microwave Office: методические указания к практическим и лабораторным занятиям / Рязан. гос. радиотехн. ун-т; сост. Е.П. Васильев. Рязань, 2019. 40 с.

5. Дмитриев Е.Е. Основы моделирования в Microwave Office 2009. [Электронный ресурс] 2011. 166c. - Режим доступа:

http://www.eurointech.ru/products/AWR/Dmitriev\_mwo\_2009\_1.pdf (дата обращения: 25.03.2019). 6. Васильев Е.П. Конструирование антенн СВЧ. Учебное пособие. Рязань. РРТИ, 1989. 56 с.

7. Моделирование полосковых линий: Учеб. пособие /Е.П. Васильев; Рязань. гос. радиотехн. акад. Рязань, 2004, 48 с.

### **6.2. Дополнительная учебная литература:**

8. Васильев Е.П. Среда визуального моделирования Delphi. Теория и практика: учебное пособие. - Рязань: Book Jet, 2019. - 204 с.

## **6.3. Методические указания к курсовому проектированию (курсовой работе) и другим видам самостоятельной работы**

### **Указания в рамках лекций**

Во время лекции студент должен вести краткий конспект. Работа с конспектом лекций предполагает просмотр конспекта в тот же день после занятий. При этом необходимо пометить материалы конспекта, которые вызывают затруднения для понимания. При этом обучающийся должен стараться найти ответы на затруднительные вопросы, используя рекомендуемую литературу. Если ему самостоятельно не удалось разобраться в материале, необходимо сформулировать вопросы и обратиться за помощью к преподавателю на консультации или ближайшей лекции.

Обучающимся необходимо регулярно отводить время для повторения пройденного материала, проверяя свои знания, умения и навыки по контрольным вопросам.

#### **Указания в рамках практических (семинарских) занятий**

Практические (семинарские) занятия составляют важную часть профессиональной подготовки студентов. Основная цель проведения практических (семинарских) занятий – формирование у студентов аналитического и творческого мышления путем приобретения практических навыков.

Методические указания к практическим (семинарским) занятиям по дисциплине наряду с рабочей программой и графиком учебного процесса относятся к методическим документам, определяющим уровень организации и качества образовательного процесса. Содержание практических занятий фиксируется в рабочей программе дисциплины в разделе 4.

Важнейшей составляющей любой формы практических занятий являются упражнения (задания). Основа в упражнении – пример, который разбирается с позиций теории, развитой в лекции. Как правило, основное внимание уделяется формированию конкретных умений, навыков, что и определяет содержание деятельности студентов – решение задач, графические работы, уточнение категорий и понятий науки, являющихся предпосылкой правильного мышления и речи.

Практические (семинарские) занятия выполняют следующие задачи:

- − стимулируют регулярное изучение рекомендуемой литературы, а также внимательное отношение к лекционному курсу;
- − закрепляют знания, полученные в процессе лекционного обучения и самостоятельной работы над литературой;
- − расширяют объем профессионально значимых знаний, умений и навыков;
- − позволяют проверить правильность ранее полученных знаний;
- − прививают навыки самостоятельного мышления, устного выступления;
- − способствуют свободному оперированию терминологией;
- − представляют преподавателю возможность систематически контролировать уровень самостоятельной работы студентов.

При подготовке к практическим (семинарским) занятиям необходимо просмотреть конспекты лекций и методические указания, рекомендованную литературу по данной теме, а так же подготовится к ответу на контрольные вопросы.

В ходе выполнения индивидуального задания практического занятия студент готовит отчет о работе (с помощью офисного пакета Open Office или другом редакторе доступном студенту). В отчет заносятся результаты выполнения каждого пункта задания (анализ задачи, найденные пути решения, поясняющие схемы, диаграммы, графики, таблицы, расчеты, ответы на вопросы пунктов задания, выводы по проделанной работе и т.д.). Примерный образец оформления отчета предоставляется студентам в виде раздаточных материалов или прилагается к рабочей программе дисциплины.

За 10 минут до окончания занятия преподаватель проверяет объем выполненной за занятие работы и отмечает результат в рабочем журнале. Оставшиеся невыполненными пункты задания практического занятия студент обязан доделать самостоятельно.

После проверки отчета преподаватель может проводить устный или письменный опрос студентов для контроля усвоения ими основных теоретических и практических знаний по теме занятия (студенты должны знать смысл полученных ими результатов и ответы на контрольные вопросы). По результатам проверки отчета и опроса выставляется оценка за практическое занятие.

## **Указания в рамках подготовки к промежуточной аттестации**

При подготовке к экзамену в дополнение к изучению конспектов лекций, учебных пособий, слайдов и другого раздаточного материала предусмотренного рабочей программой дисциплины, необходимо пользоваться учебной литературой, рекомендованной к настоящей рабочей программе. При подготовке к экзамену нужно изучить теорию: определения всех понятий и подходы к оцениванию до состояния понимания материала и самостоятельно решить по нескольку

типовых задач из каждой темы (в том случае если тема предусматривает решение задач). При решении задач всегда необходимо уметь качественно интерпретировать итог решения.

#### **Указания в рамках самостоятельной работы студентов**

Самостоятельная работа студентов по дисциплине играет важную роль в ходе всего учебного процесса. Методические материалы и рекомендации для обеспечения самостоятельной работы студентов готовятся преподавателем и выдаются студентам в виде раздаточных материалов или оформляются в виде электронного ресурса используемого в рамках системы дистанционного обучения ФГБОУ ВО «РГРТУ».

Самостоятельное изучение тем учебной дисциплины способствует:

- − закреплению знаний, умений и навыков, полученных в ходе аудиторных занятий;
- − углублению и расширению знаний по отдельным вопросам и темам дисциплины;
- − освоению умений прикладного и практического использования полученных знаний.

#### **Рекомендации по работе с литературой**

Теоретический материал курса становится более понятным, когда дополнительно к прослушиванию лекции и изучению конспекта, изучается дополнительная рекомендованная литература. Литературу по курсу рекомендуется изучать в библиотеке, с использованием доступной электронной библиотечной системы или с помощью сети Интернет (источники, которые могут быть использованы без нарушения авторских прав).

### 7. ПЕРЕЧЕНЬ РЕСУРСОВ ИНФОРМАЦИОННО-ТЕЛЕКОММУНИКАЦИОННОЙ СЕТИ «ИНТЕРНЕТ», НЕОБХОДИМЫХ ДЛЯ ОСВОЕНИЯ ДИСЦИПЛИНЫ

Обучающимся предоставлена возможность индивидуального доступа к следующим электроннобиблиотечным системам:

Электронно-библиотечная система «IPRbooks», режим доступа – с любого компьютера РГРТУ без пароля, из сети интернет по паролю. – URL: [https://iprbookshop.ru/.](https://iprbookshop.ru/)

Электронно-библиотечная система «Лань», режим доступа – с любого компьютера РГРТУ без пароля. – URL:<https://e.lanbook.com/> .

Электронно-библиотечная система ФГБОУ ВО «РГРТУ», режим доступа - по паролю. – URL: http://elib.rsreu.ru/ebs.

### **8. ПЕРЕЧЕНЬ ИНФОРМАЦИОННЫХ ТЕХНОЛОГИЙ, ИСПОЛЬЗУЕМЫХ ПРИ ОСУЩЕСТВЛЕНИИ ОБРАЗОВАТЕЛЬНОГО ПРОЦЕССА ПО ДИСЦИПЛИНЕ, ВКЛЮЧАЯ ПЕРЕЧЕНЬ ПРОГРАММНОГО ОБЕСПЕЧЕНИЯ И ИНФОРМАЦИОННЫХ СПРАВОЧНЫХ СИСТЕМ**

При проведении занятий по дисциплине используются следующие информационные технологии:

- удаленные информационные коммуникации между студентами и преподавателем, ведущим лекционные и практические занятия, посредством информационной образовательной среды ФГБОУ ВО «РГРТУ», позволяющие осуществлять оперативный контроль графика выполнения и содержания образовательного процесса, решение организационных вопросов, консультирование;
- доступ к современным профессиональным базам данных (в том числе международным реферативным базам данных научных изданий) и информационным справочным системам;
- проведение аудиторных занятий с использованием презентаций и раздаточных материалов в электронном виде;
- выполнение студентами различных видов учебных работ с использованием лицензионного программного обеспечения, установленного на рабочих местах студента в компьютерных классах и в помещениях для самостоятельной работы, а также для выполнения самостоятельной работы в домашних условиях.

### **Перечень лицензионного программного обеспечения**:

- **1)** Операционная система Windows XP Professional (лицензия Microsoft DreamSpark Membership ID 700102019);
- **2)** Open Office (лицензия Apache License, Version 2.0);

### **Перечень профессиональных баз данных (в том числе международным реферативным базам данных научных изданий) и информационных справочных систем:**

- 1) Информационно-правовой портал ГАРАНТ.РУ [Электронный ресурс]. URL: http://www.garant.ru. – Режим доступа: свободный доступ (дата обращения 02.02.2019).
- 2) Справочная правовая система КонсультантПлюс [Электронный ресурс]. URL: http://www.consultant.ru/online/. – Режим доступа: свободный доступ (будние дни – 20.00 -24.00, выходные и праздничные дни – круглосуточно) (дата обращения 02.02.2019).

### **9. МАТЕРИАЛЬНО-ТЕХНИЧЕСКОЕ ОБЕСПЕЧЕНИЕ ДИСЦИПЛИНЫ**

Для освоения дисциплины необходимы:

- 1) для проведения лекционных занятий необходима аудитория с достаточным количеством посадочных мест, соответствующая необходимым противопожарным нормам и санитарно-гигиеническим требованиям;
- 2) для проведения практических занятий необходим класс персональных компьютеров с инсталлированными операционными системами Microsoft Windows XP (или выше) и установленным лицензионным программным обеспечением Open Office;
- 3) для проведения лекций аудитория должна быть оснащена проекционным оборудованием.

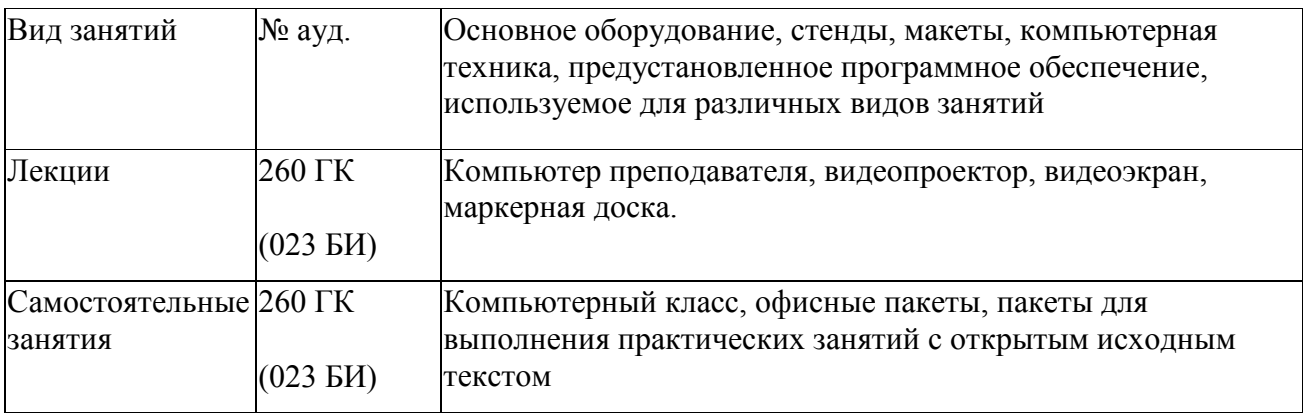

Программу составил д.т.н., профессор каф. КТ Васильев Е.П.